## Cheatography

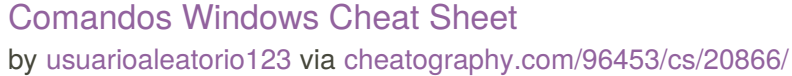

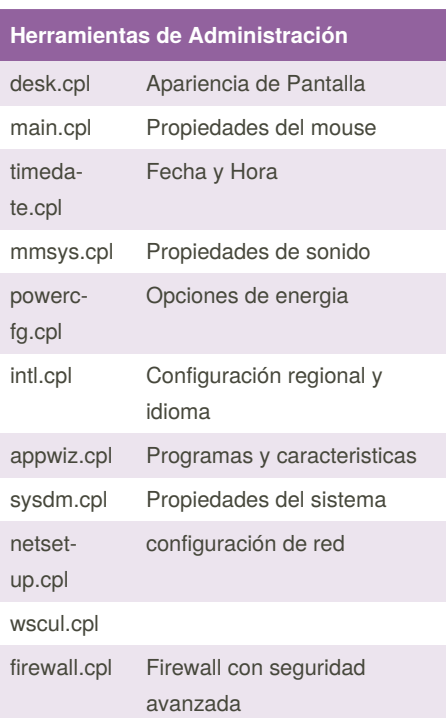

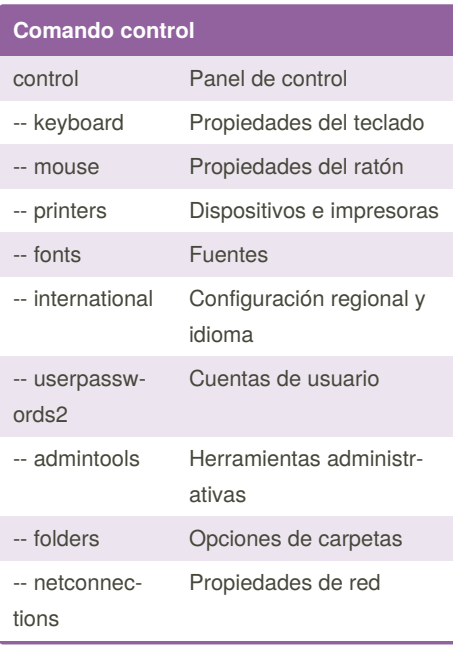

## **Herramientas de configuración** msconf‐ Configuración del sistema

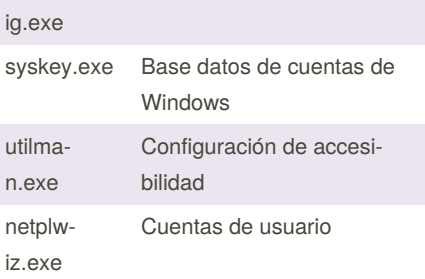

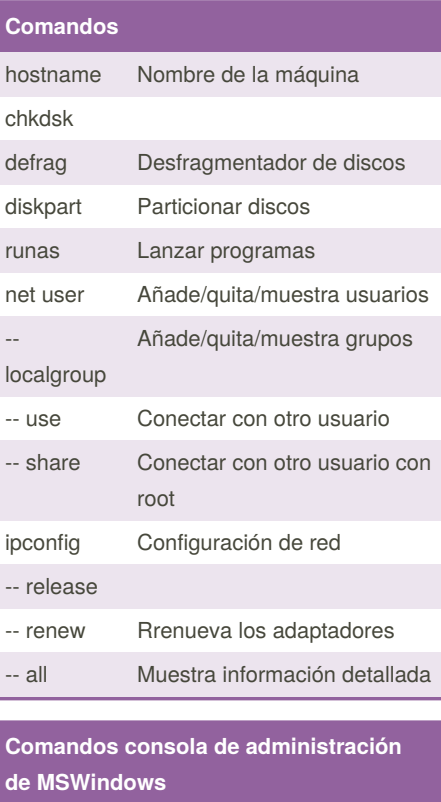

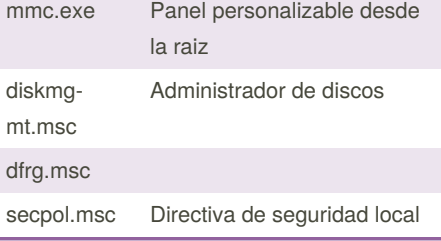

Published 21st October, 2019. Last updated 21st October, 2019. Page 1 of 1.

## **Comandos consola de administración de MSWindows (cont)**

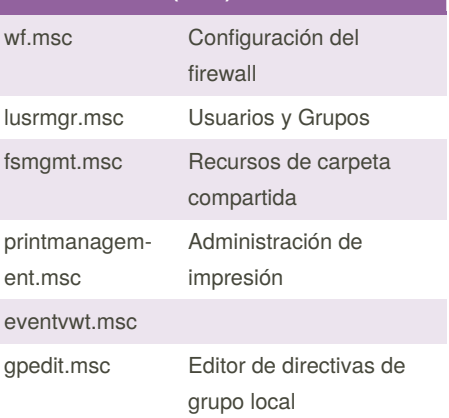

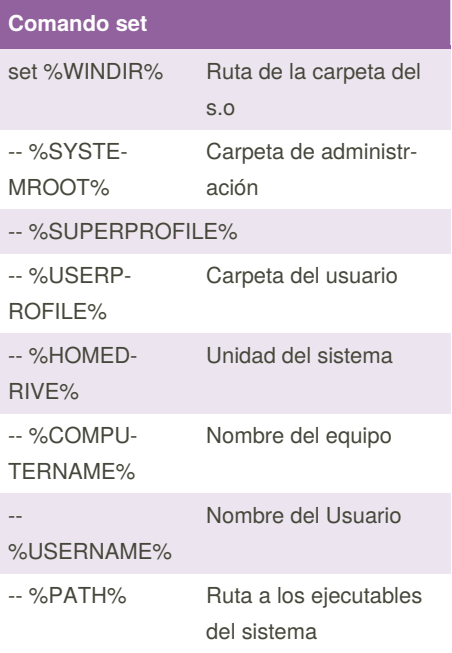

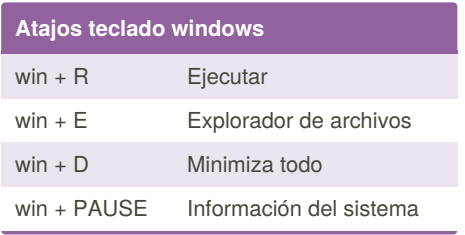

## Sponsored by **ApolloPad.com** Everyone has a novel in them. Finish Yours! <https://apollopad.com>

[cheatography.com/usuarioaleatorio123/](http://www.cheatography.com/usuarioaleatorio123/)

By **usuarioaleatorio123**